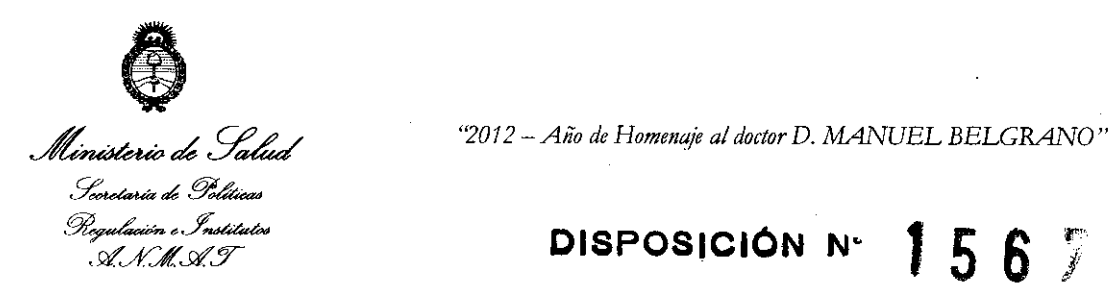

## **DISPOSICIÓN N° |**<br>INOS AIRES. | 16 MAR <sup>2012</sup> 567

**BUENOS AIRES,** 

VISTO el Expediente N° 1-47-21173/11-2 del Registro de esta Administración Nacional de Medicamentos, Alimentos y Tecnología Médica (ANMAT), Y

#### CONSIDERANDO:

Que por las presentes actuaciones Air Liquide Argentina SA solicita se autorice la inscripción en el Registro Productores y Productos de Tecnología Médica (RPPTM) de esta Administración Nacional, de un nuevo producto médico.

Que las actividades de elaboración y comercialización de productos médicos se encuentran contempladas por la Ley 16463, el Decreto 9763/64, y MERCOSUR/GMC/RES, N° 40/00, incorporada al ordenamiento jurídico nacional por Disposición ANMAT Nº 2318/02 (TO 2004), y normas complementarias.

Que consta la evaluación técnica producida por el Departamento de Registro.

Que consta la evaluación técnica producida por la Dirección de Tecnologia Médica, en la que informa que el producto estudiado reúne los requisitos técnicos que contempla la norma legal vigente, y que los establecimientos declarados demuestran aptitud para la elaboración y el control de calidad del producto cuya inscripción en el Registro se solicita,

Que los datos identificatorios característicos a ser transcriptos en los proyectos de la Disposición Autorizante y del Certificado correspondiente, han sido convalidados por las áreas técnicas precedentemente citadas.

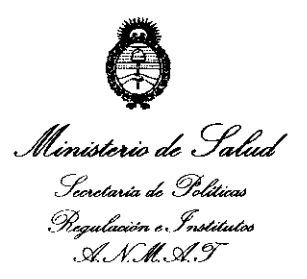

## **DISPOSICION** N< 1 5 6 1

*"2012* - *Año de Homenaje al doctor* D, *MANUEL BELGRANO"* 

Que se ha dado cumplimiento a los requisitos legales y formales que contempla la normativa vigente en la materia.

Que corresponde autorizar la inscripción en el RPPTM del producto médico objeto de la solicitud.

Que se actúa en virtud de las facultades conferidas por los Artículos 8°, inciso 11) y 10°, inciso i) del Decreto 1490/92 y por el Decreto 425/10.

Por ello;

## EL INTERVENTOR DE LA ADMINISTRACIÓN NACIONAL DE MEDICAMENTOS, ALIMENTOS Y TECNOLOGÍA MÉDICA

#### DISPONE:

ARTICULO 1°- Autorízase la inscripción en el Registro Nacional de Productores y Productos de Tecnología Médica (RPPTM) de la Administración Nacional de Medicamentos, Alimentos y Tecnología Médica del producto médico de marca Embla, nombre descriptivo Sistema de Polisomnografía y nombre técnico Polisomnógrafos, de acuerdo a lo solicitado, por Air Liquide Argentina SA, con los Datos Identificatorios Característicos que figuran como Anexo I de la presente  $\delta$  Disposición y que forma parte integrante de la misma.

ARTICULO 2° - Autorízanse los textos de los proyectos de rótulo/s y de instrucciones de uso que obran a fojas 4 y 5-14 respectivamente, figurando como Anexo II de la presente Disposición y que forma parte integrante de la misma.

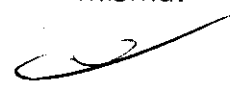

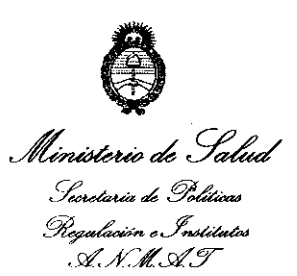

**DISPOSICIÓN Nº** 

*''2012* - *Año de Homenaje al dodor D. MANUEL BELGRANO"* 

ARTICULO 3° - Extiéndase, sobre la base de lo dispuesto en los Artículos precedentes, el Certificado de Inscripción en el RPPTM, figurando como Anexo III de la presente Disposición y que forma parte integrante de la misma.

ARTICULO 4° - En los rótulos e instrucciones de uso autorizados deberá figurar la leyenda: Autorizado por la ANMAT, PM-1084-92, con exclusión de toda otra leyenda no contemplada en la normativa vigente.

ARTICULO 50- La vigencia del Certificado mencionado en el Artículo 30 será por cinco (5) años, a partir de la fecha impresa en el mismo.

ARTICULO 60 - Regístrese. Inscríbase en el Registro Nacional de Productores y Productos de Tecnología Médica al nuevo producto. Por Mesa de Entradas notifíquese al interesado, haciéndole entrega de copia autenticada de la presente Disposición, conjuntamente con sus Anexos I, II y III. Gírese al Departamento de Registro a los fines de confeccionar el legajo correspondiente. Cumplido, archívese.

Expediente Nº 1-47-21173/11-2<br>DISPOSICIÓN Nº  $\begin{bmatrix} 1 & 5 & 6 \end{bmatrix}$ DISPOSICIÓN Nº

Dr. OTTO A. ORSINGHER L OTTO A. ORSINGHAT<br>SUB-INTERVENTOR  $N.M.A.T$ 

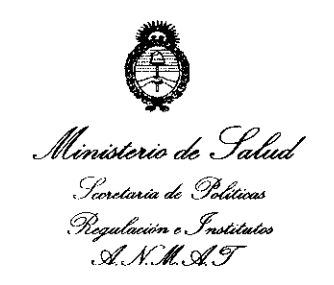

*'7012 -/l,io de HomenaJe al dodor* D. *MANUEL BELGRANO"* 

#### ANEXO 1

DATOS IDENTIFICATORIOS CARACTERÍSTICOS del PRODUCTO MÉDICO inscripto en el RPPTM mediante DISPOSICIÓN ANMAT N° ....... 1. .. 5 ... 6. .. 7" ...

Nombre descriptivo: Sistema de Polisomnografía.

Código de identificación y nombre técnico UMDNS: 17-458 polisomnógrafos.

Marca de (los) producto(s) médico(s): Embla

Clase de Riesgo: Clase II

Indicación/es autorizada/s: adquirir y registrar señales fisiológicas del paciente, tales como estudios respiratorios de electroencefalograma (EEG), electrocardiograma (ECG, EKG), posición, episodios desencadenados por el usuario y oximetría durante el sueño. Los datos mostrados ayudan al personal sanitario a identificar los trastornos médicos relacionados con el sueño.

Modelo/s: Embletta Gold Sistema de Grabación

Período de vida útil: Ciclo de vida: 7 años (a partir de la fecha de puesta en servicio inicial).

Condición de expendio: Venta exclusiva a profesionales e instituciones sanitarias. Nombre del fabricante: Embla Systems

Lugar/es de elaboración: 11001, West 120º Avenue, Broomfield, Colorado. 80021- Estados Unidos.

Expediente Nº 1-47-21173/11-2

DISPOSICIÓN Nº 1567 Pr. OTTO A. ORSINGHER **Dr. OTTO A. ORSINGHER**<br>SUB-INTERVENTOR **A,N.M ..... T.** 

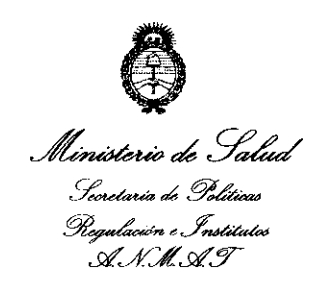

"2012 - Año de Homenaje al doctor D. MANUEL BELGRANO"

ANEXO II

TEXTO DEL/LOS RÓTULO/S e INSTRUCCIONES DE USO AUTORIZADO/S del PRODUCTO MÉDICO inscripto en el RPPTM mediante DISPOSICIÓN ANMAT Nº

Will

Dr. OTTO A. ORSINGHER SUB-INTERVENTOR ANMAT

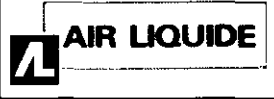

#### Sistemas Embletta Gold-Sistema de Polisomnografía PROYECTO DE RÓTULO Anexo III.B

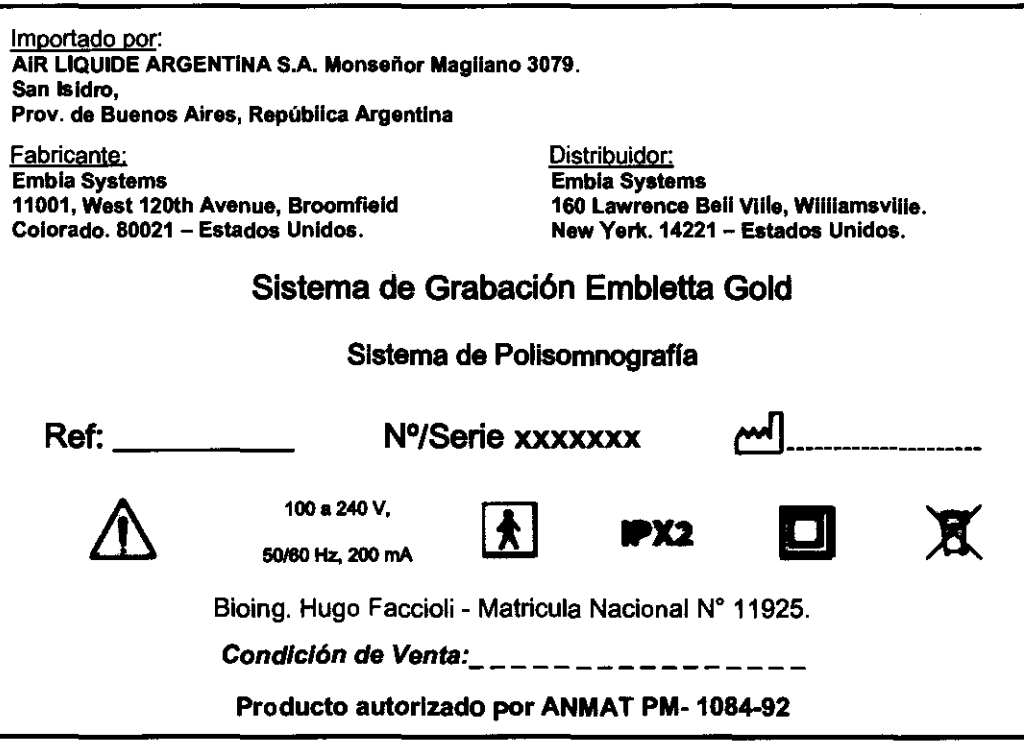

 $\supset$ 

156

າເເດີ

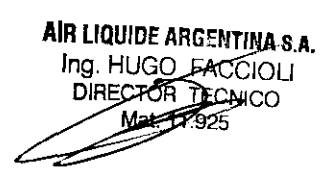

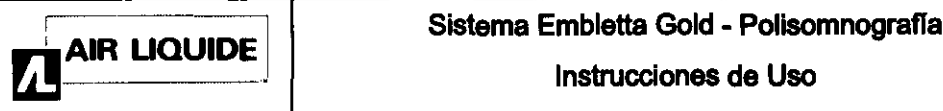

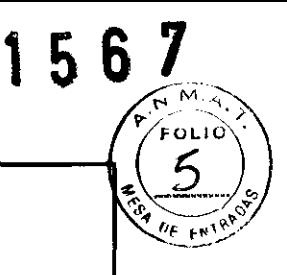

Importado por: AlR LIQUIDE ARGENTINA S.A. Monseñor Magllano 3079. **San Isidro, Proy. de Buenos** Aires, **República Argentina** 

Eabricante:<br>
Embia Systems<br>
Embia Systems Embla Systoms Embla Systoms 11001, West 120th Avenue, Broomfield Colorado. 80021 - Estados Unidos.

160 Lawrence Beil Ville, Williamsville. Now York. 14221- Estados Unidos.

#### Sistema de Grabación Embletta Gold

Sistema de Polisomnografía

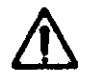

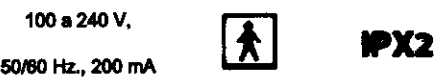

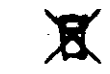

 $\Box$ 

Bioing. Hugo Faccioli - Matricula Nacional N° 11925.

Condición de Venta:<br> $\frac{1}{2}$  \_ \_ \_ \_ \_ \_ \_ \_ \_ \_

Producto autorizado por ANMAT PM-1084-92

#### Advertencias, precauciones y contraindicaciones:

- Embletta Gold y sus componentes NO DEBEN UTILIZARSE PARA SUPERVISIÓN CONTINUA si un fallo en el funcionamiento puede provocar lesiones o la muerte del paciente.
- Embletta Gold se ha concebido para su uso en estudios pediátricos (excluyendo neonatos y lactantes) y con adultos.
- El sistema no debe utilizarse para un contacto cardíaco directo.
- No contiene partes que puedan ser reparadas por el usuario. El mantenimiento está a cargo de Embla y de sus autorizados exclusivamente. La garantía quedará anulada si se abre.
- Debe evitarse en todo momento el contacto de líquidos con las partes internas y los conectores de Embletta Gold. El sistema Embletta Gold no es resistente al agua, al goteo ni a las salpicaduras y deben seguirse estrictamente las instrucciones de limpieza de este manual.
- Debe utilizarse sólo con sensores y electrodos suministrados o aprobados por Embla. El uso de otros sensores en este dispositivo puede afectar a la calidad de la señal y a su funcionamiento. Póngase en contacto con la Asistencia técnica de Embla (support@embla.com) para obtener un catálogo actualizado con los sensores y electrodos que pueden utilizarse en este dispositivo.
- Las descargas electrostáticas pueden provocar artefactos en la señal del dispositivo. Un operario con formación debe ser capaz de reconocer fácilmente estos artefactos. Evítense fricción con alfombras, ropa y sábanas fabricadas con fibras artificiales.
- condiciones en las que pueden formarse cargas electrostáticas debido a la baja humedad y la<br>fricción con alfombras, ropa y sábanas fabricadas con fibras artificiales.<br>El operario debe tener una formación que le permita rec • El operario debe tener una formación que le permita reconocer la diferencia entre las señales biológicas y los artefactos provocados por los movimientos de los pacientes, las perturbaciones de RF o la mala colocación de los sensores o los electrodos.
- Embletta Gold y sus componentes no están concebidos para ser utilizados en una tienda de oxígeno ni en ningún otro entorno cerrado enriquecido con oxígeno.
- No utilice nunca un adaptador de voltaje de corriente alterna distinto del suministrado para recargar las baterias de Embletta Gold De lo contrario, Embletta Gold podría sufrir graves daños y se Manual clínico Embletta Gold 4 pondria en peligro la seguridad del operario y del paciente.

lnotrucclcnoo da Uso (Al1I-B) l/lO

AIR LIQUIDE ABGENTINA S.A. **PPKOLI** ECNICO Mat. 11.925

# Sistema Embletta Gold - Polisomnografía

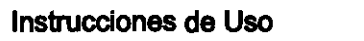

- 
- La zona del sensor del oxímetro debe cambiarse al menos una vez cada 24 horas para evitar irritación cutánea,
- No utilice el cargador de la batería cuando Embletta Gold esté conectado al paciente, Embletta Gold puede calentarse durante la carga y el cable del cargador de la batería puede ser objeto de tropiezos,
- No utilice sensores o accesorios dañados,

**AIR LIQUIDE** 

- La parte conductora de los electrodos y sus conectores, incluido el electrodo de tierra, no deben estar en contacto con otras partes conductoras, incluida la tierra.
- Si las bandas de un solo uso XactTrace no están ajustadas correctamente, es posible que los datos no se registren. El ajuste hace referencia al proceso consistente en insertar el extremo de la banda en el cierre y apretar hasta que la clavija blanca se cubra parcialmente.
- El rollo de la banda de un solo uso XactTrace puede contener uniones en las que las partes se unen con cinta adhesiva. Las secciones que tienen uniones no deben utilizarse para mediciones respiratorias. Al cortar el rollo para realizar una banda para un paciente, asegúrese de que no hay uniones en ésta.
- Las bandas XactTrace están concebidas para su uso sobre la ropa de dormir del paciente.
- Como consecuencia de la proliferación de equipos de transmisión de radiofrecuencia y otras fuentes de ruido eléctrico en la atención sanitaria y otros entornos, unos niveles elevados de interferencia, debidos a la proximidad o a la potencia de la fuente, pueden afectar al funcionamiento de Embletta
- Gold. Por estos motivos, se requiere una especial precaución en lo referente a compatibilidad electromagnética cuando el dispositivo está instalado y en funcionamiento.
- Mientras Embletta Gold está en proceso de registro, no es recomendable el uso de teléfonos móviles, transmisores ni equipos similares que generen campos de RF cerca del dispositivo.
- Examine siempre el equipo antes de cada estudio, especialmente los cables y los conectores para comprobar si están deteriorados. Si encuentra algún componente deteriorado, no lo utilice y póngase en contacto con la Asistencia técnica de Embla (support@embla.com) para sustituirlo o repararlo.

#### **3.2.;**

#### Uso Previsto

Embletta Gold es un dispositivo de registro digital diseñado para su uso por parte de una persona no especialista bajo la dirección de un médico o de un técnico. Embletta Gold registra múltiples parámetros fisiológicos para mostrarlos simultánea o posteriormente. Los datos mostrados ayudan al personal sanitario a identificar los trastornos médicos relacionados con el **sueño.** 

Embletta Gold se ha concebido para su uso en estudios pediátricos (excluyendo neonatos y lactantes) y con adultos.

Tenga en cuenta que la grabadora no cuenta con dispositivo de alarma y no está concebida para ser utilizada como monitor de constantes vitales.

Los entornos previstos comprenden cualquier entorno limpio, seco y sin polvo que sea adecuado para la comodidad del paciente.

#### 3.3

#### **Componentes del sistema:**

CADA PAQUETE DE EMBLETTA GOLD INCLUYE:

- Dispositivo de evaluación portátil Embletta Gold
- Software RemLogic-E™
- Oxímetro Nonin® XPODTM con sonda dactilar
- Bandas de esfuerzo respiratorio XactTrace™ que presentan la tecnología PRI recomendada por la ASSM (Disponibles en versión desechable y reutilizable)

-------

AIR I IOUIDE-ARGENTINA S.A. иоп UGC In **≨€CNICO** Mat. 11.925

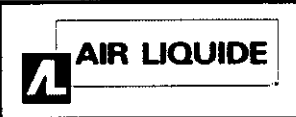

### Sistema Embletta Gold - Polisomnografía Instrucciones de Uso

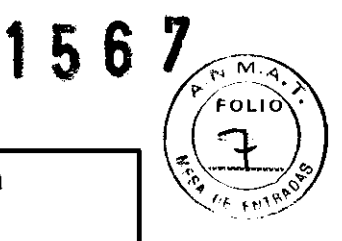

- Equipo inicial de sensor  $\bullet$
- Tarjeta de conexión del paciente y DVD  $\bullet$

#### Componentes del sistema de poligrafía

El sistema de poligrafía Embletta Gold se entrega con accesorios y RemLogic-E. En la Tabla 1 se describe los componentes del sistema de poligrafía Embletta Gold.

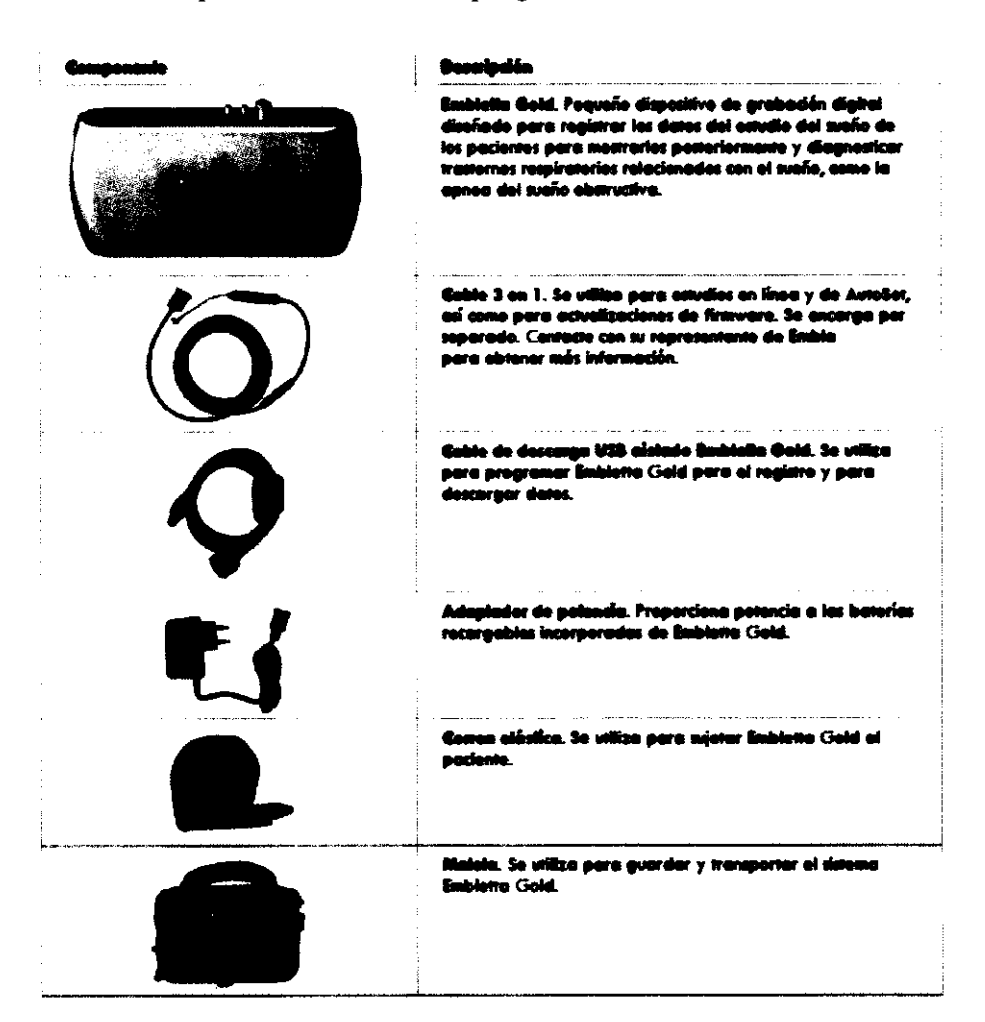

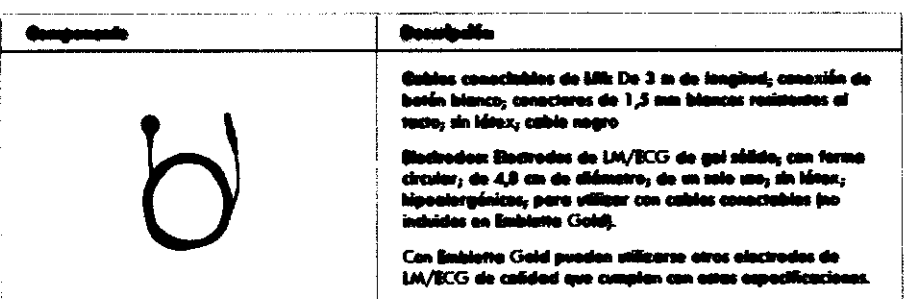

AIR LIQUIDE ABBETT IN A S.A. **LAS HUSS FACCIOLI** DISCESSION TECNICO Mat. 11.925

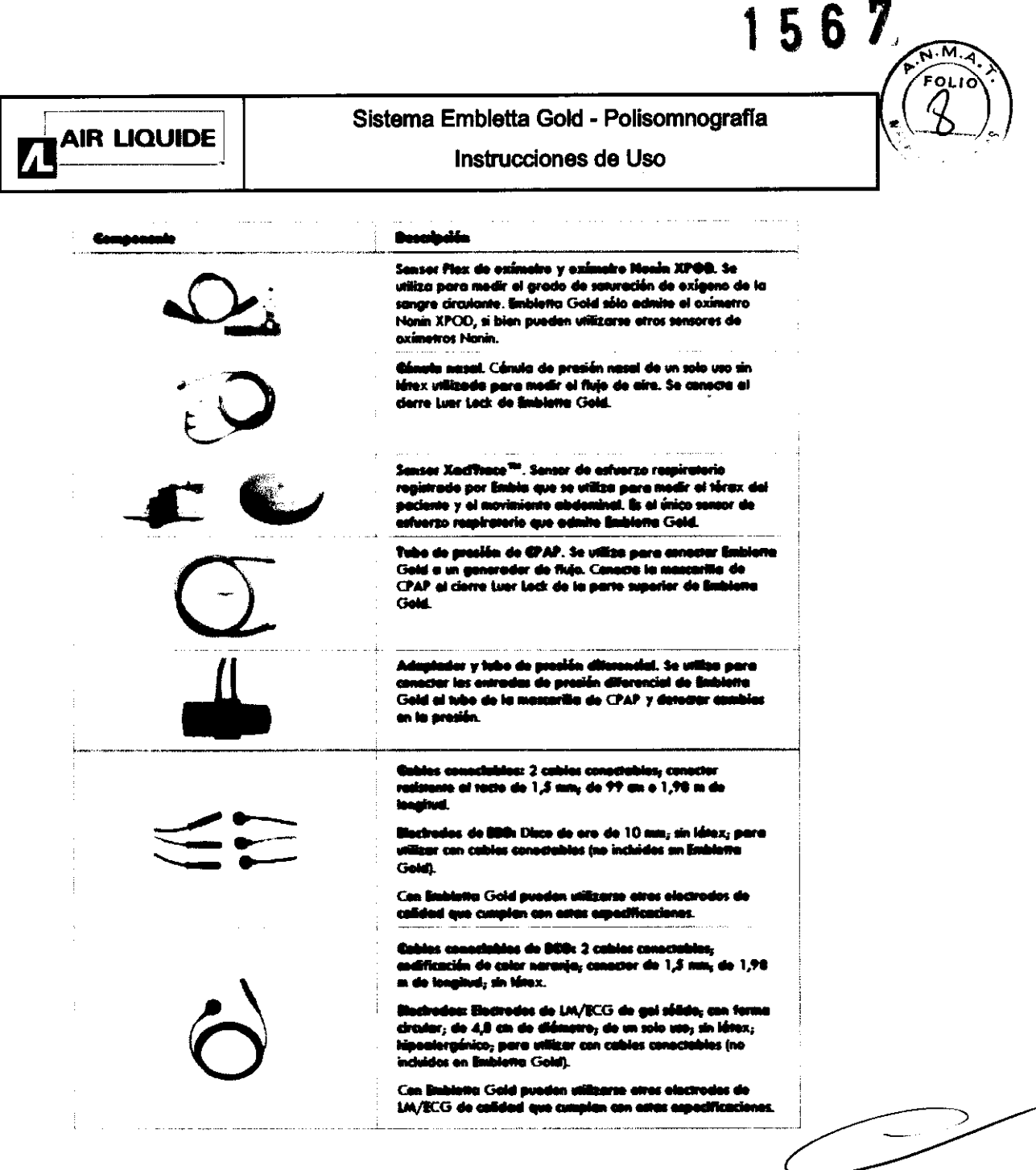

#### **Baterías integradas**

Embletta Gold cuenta con dos baterías integradas de níquel metal hidruro (NiMH) AA recargables, un cargador de batería integrado, un adaptador de voltaje de CA (FWGB Tipo FW7333M/05) y dos cables de entrada para adaptarse a los entornos de potencia local. Las baterías proporcionan una duración de registro mínima de 8 horas con una recarga de 30 minutos con independencia del estado anterior de la batería (incluso completamente descargada). Con el máximo de carga, las baterías pueden hacer que Embletta Gold registre un mínimo de 24 horas.

Con Embletta Gold se suministra un cable USB que conecta el dispositivo al ordenador para programarlo y realizar descargas. Este cable también envía carga a las baterías integradas. Esta carga mantendrá las baterías completamente cargadas mientras la grabadora esté conectada al ordenador. Consulte las instrucciones relativas a la carga de las baterías en Carga de las baterías.

Cuando Embletta Gold no está conectado al ordenador por medio del cable de serie o USB, o al adaptador de voltaje, el dispositivo cambiará al modo de suspensión tras varios minutos de inactividad con el fin de ahorrar energía. Al pulsar el botón Inicio se activará la luz de estado.

Instrucciones de Uso (Alli-B)

4/10

AIR LIQUIDE ARCENTINA S.A. Ing. HOGO PROGIOLI  $\sqrt{M24.1925}$ 

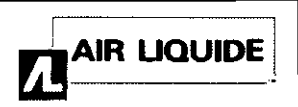

#### **INFIFE ANN IN THE SET OF SISTE SET ANN IN STATE OF LATE SET AND SET OF LATE SET OF STATE SET OF STATE SET OF S**<br>AIR LIQUIDE | Instrucciones de Uso

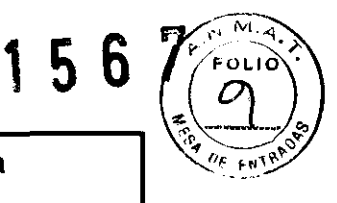

Si se ha programado el registro para que comience a una hora determinada, el dispositivo cambiará del modo de suspensión al de registro a dicha hora. En el modo de suspensión, las baterías mantendrán su carga durante aproximadamente dos semanas.

La vida útil de la batería es de al menos 500 estudios con una duración media de registro de 8 horas. Ello equivale a 2 años de uso a razón de 250 estudios al año. Póngase en contacto con la Asistencia técnica de Embla (support@embla.com) si desea obtener más infonnación sobre la sustitución de las baterías.

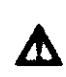

.<br>Advertend

Advertenda.<br>No vitico nunce un adaptador do voltajo do corriente altorna distinto del suntitistado para recorgar<br>Ios batorias do limbiotta Gold. Do lo contrarto, Endelotta Gold podría sufeir gravos dallos y se pondría. **hajo do contente alberna distruto del suministrado para recorgar<br>contrario, Embiorna Goid podría sofrir graves daños y se pendría**<br>a del nortente las baterias de<br>on polígro la s **-**<br>co un adm<br>seguridad<br>seguridad **... Codd. De la contrario, Embletta Gold nodría a CC 185 DATCITAS,<br>Advertenda:**<br>No utilize nunca un adaptador de veltaje de corrie<br>Ica baterias de finisieita Gold. De le contrario, Eni<br>on poligre la seguridad del operario y del pasteni<br>Pressualda: Gondialense de use de l

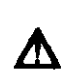

on pongro <del>na soguvano aux operario y use paciento</del>.<br>Prospuelón: Conditiones de uso de las listarias.<br>Las batorias recorgabite debon cargarse antes do cada registro, ya que no conservan se cargar.<br>a corgèrie atitos de se u **........ -. ...... .. \_-\_.\_ ... ..--.\_---**

#### **3.4; 3.9.;**

#### Instalación del controlador de dispositivos

Para que el sistema operativo se pueda comunicar con Embletta Gold, es necesaria la instalación de un controlador USB. La primera vez que Embletta Gold se conecta al ordenador con el cable de descarga USB, se pide al usuario un controlador para el nuevo dispositivo. Aunque el controlador de dispositivos se instale con el software usado para programar el dispositivo Embletta, cada dispositivo conectado requiere la activación del controlador.

#### Instalación del dispositivo Embletta Gold

Embletta Gold está concebido para ser utilizado junto con RemLogic-E, una aplicación de poligrafia que facilita la preparación, la descarga, la presentación de informes y el análisis de los registros de Embletta; no obstante, para los estudios en linea y el análisis de datos de EEG es necesario utilizar RemLogic junto con el dispositivo Embletta Gold.

#### Preparación del paciente

Una vez que se ha instalado el equipo y Software, se puede comenzar la recopilación de datos. Deberá conectar los sensores de paciente apropiados del tablero de entrada al paciente para la adquisición de los datos que necesita.

La edad del paciente determina el tipo de adquisición y el tipo de datos recopilados. Existen dos tipos de adquisición:

• Bebé: para este tipo de adquisición la edad del paciente es de menos de seis meses. Durante la grabación de una adquisición de bebé la estación base realiza la puntuación del sueño en función de la estabilidad respiratoria y la actimetria. Igualmente, después de la grabación, el software realiza la puntuación del sueño utilizando la estabilidad cardio-respiratoria y la actimetría.

• Adulto: para este tipo de adquisición la edad del paciente es de seis meses o más. Durante la grabación de una adquisición de adultos, la estación base no puntúa el sueño.

Puede recopilar los datos de EEG para los tipos de adquisición en bebés, pero el software no los utiliza para realizar la puntuación de las fases neumológicas del sueño debido a que los patrones de EEG no están completamente desarrollados hasta que los pacientes cumplen los seis meses de edad. El tipo de adquisición es diferente del método de puntuación del sueño. Después de la grabación se puede determinar (mediante Software) si se puntúa el sueño mediante las fases neumológicas o neurológicas del sueño. De fonna predeterminada, el software asocia las adquisiciones de adultos con las fases neurológicas del sueño y las adquisiciones de los bebés con las fases neumológicas del sueño.  $\overbrace{\phantom{aaaaa}}^{\text{108}}$ no<br> $\frac{3}{3}$ <br> $\frac{3}{2}$ <br> $\frac{3}{2}$ 

Conexión de los electrodos del EEG

Instrucciones de Uso (AIII-B) 5/10

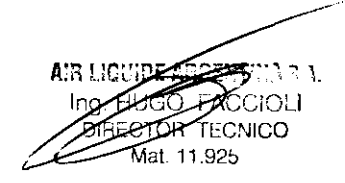

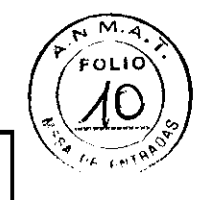

**AIR LIQUIDE** 

Sistema Embletta Gold - Polisomnografía Instrucciones de Uso

Debe conectar los electrodos del EEG especificados en el protocolo del centro y en función de la configuración seleccionada. La Tabla enumera los puntos tipicos del EEG a partir de los cuales se recopilan los datos durante el estudio del suefio.

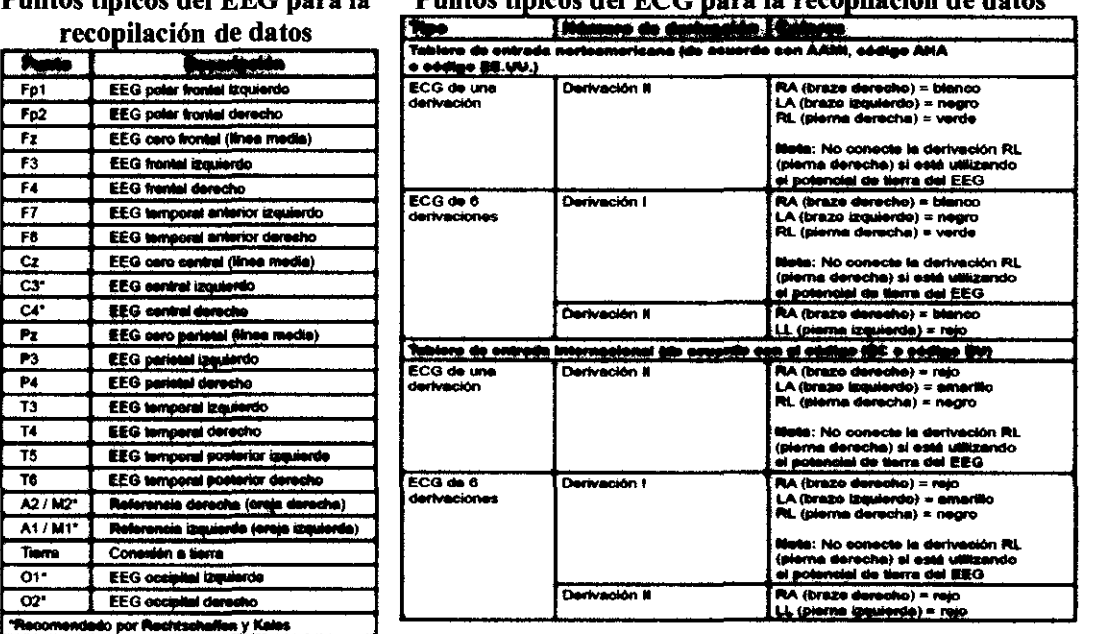

### Puntos típicos para la recopilación de datos<br>Puntos típicos del FEC para la secuntos típicos del FCC para la recopilación de datos

Adquisición de EEG

l. Siguiendo las recomendaciones del fabricante, conecte los cables del EEG al cuero cabelludo del paciente siguiendo los procedimientos del centro.

2. Decida si desea colocar los sensores contralateralmente o ipsolateralrnente. Los estudios en adultos utilizan una colocación contralatera1 mientras que los estudios en bebés siempre utilizan una colocación ipsolateral.

• Colocaciones ipsolaterales: Conecte el cable del electrodo de referencia Al! MI (en el lado izquierdo de la cabeza del paciente) en la entrada Al/MI del lado izquierdo del tablero de entrada y conecte el cable del electrodo de referencia A2/M2 (en el lado derecho de la cabeza del paciente) en la entrada A2/M2 del lado derecho del tablero de entrada.

• Colocación contralateral: Conecte el cable del electrodo de referencia AII MI (en el lado izquierdo de la cabeza del paciente) en la entrada A2! M2 del lado derecho del tablero de entrada y conecte el cable del electrodo I lado derecho del tablero de entrada.<br>
cable del electrodo de referencia A1/M1 (en el lado<br>
1 la entrada A2/M2 del lado derecho del tablero de<br>
lo<br>
le EG principal en los conectores apropiados del tablero<br>
ra en el centro

3. Conecte los cables del electrodo del EEG principal en los conectores apropiados del tablero de entrada

4. Coloque el electrodo de toma a tierra en el centro de la frente del paciente y conecte el cable en la entrada de la toma a tierra

#### Conexión de los electrodos del ECG

El sistema es compatible con un ECG de una o seis derivaciones. El ECG de una derivación utiliza dos o tres cables del tablero de entrada (la pierna derecha es opcional, dependiendo de si se utiliza una conexión a tierra de EEG con el paciente). El ECG de 6 derivaciones utiliza tres o cuatro cables del tablero de entrada (pierna derecha opcional) y calcula los seis canales haciendo referencia cruzada de las señales.

Realice los siguientes pasos para conectar los electrodos del ECG al paciente: 1. Consulte la Tabla y seleccione el protocolo estándar para su área.<br>Instrucciones de Uso (Alli-B) 8/10

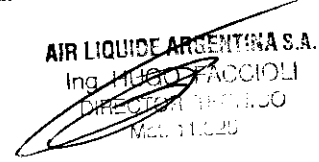

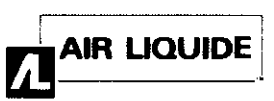

#### Sistema Embletta Gold - Polisomnografla Instrucciones de Uso

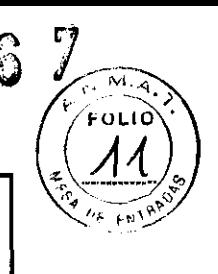

#### 2. Conecte los cables del ECO a los parches adhesivos de los electrodos.

3. Conecte el parche del brazo derecho a la parte superior derecha del pecho de paciente, aproximadamente a 2,54 cm. por debajo de la clavícula.

4. Conecte el parche del brazo izquierdo a la parte superior derecha del pecho de paciente, aproximadamente a 2,54 cm. por debajo de la clavícula. El cable verde es para la toma de tierra del ECO. Con esto fmaliza el procedimiento para realizar un ECO de una derivación. 5. Conecte el parche de la pierna derecha en el lado derecho a la altura de última costilla. No coloque el parche hacia delante en la zona del abdomen, colóquelo directamente en el costado del paciente.

6. Conecte el parche de la pierna izquierda en el lado izquierdo del paciente a la altura de la última costilla. No coloque el parche hacia delante en la zona del abdomen del paciente, colóquelo directamente en el costado

7. Conecte los otros extremos de los cables del ECO a los lugares adecuados en el tablero de entrada

#### Conexi6n de los sensores de esfuerzo de t6rax y abdomen

Realice los siguientes pasos para conectar los sensores de tórax y abdomen al paciente: 1. Coloque el cinturón de esfuerzo alrededor del tórax del paciente de forma que el Velcro® esté en el centro del tórax y que los cierres negros estén alineados con los pezones del paciente. 2. Conecte el cable en el tablero de entrada.

3. Coloque el cinturón abdominal alrededor del abdomen del paciente de forma que la parte vinílica del sensor esté directamente sobre el ombligo y no gire alrededor del torso. Los cierres del cinturón deben alinearse con las caderas del paciente. El conector debe colgar por la parte delantera del cuerpo del paciente.

4. Conecte el cable en el tablero de entrada.

#### Conexi6n del sensor de flujo de aire

Realice los siguientes pasos para conectar el sensor de flujo de aire al paciente:

l. Asegúrese de disponer del tamaño adecuado de sensor para el paciente. Hay disponibles tamaños para adultos y para bebés.

2. Para el sensor basado en la presión, coloque la cánula de presión nasal por encima del labio superior de modo que la cánula se introduzca ligeramente en las fosas nasales. Recorte si fuera necesario siguiendo las directrices del fabricante.

3. Para el sensor del termistor, coloque el sensor de forma que las lengüetas flexibles se sitúen por debajo de las fosas nasales.

*Precaución: Para evitar cortes o irritaciones de la piel, no coloque el sensor demasiado cerca de los orificios nasales.*  posterior durante la vida útil del dispositivo.<br>
Para evitar cortes o irritaciones de la piel, no coloque el sensor demasiado<br>
s crificios nasales.<br>
s cables sobre las orejas del paciente y conecte la entrada al tablero de

4. Ponga los cables sobre las orejas del paciente y conecte la entrada al tablero de entrada.

5. Puede pegar los cables a las mejillas del paciente para mantener el sensor en su sitio.

#### Calibraci6n de fábrica

La grabadora de Embletta Oold se calibra en la producción. No se necesita ninguna calibración posterior durante la vida útil del dispositivo.

#### 3.6.;

#### INTERFERENCIAS CON OTROS DISPOSITIVOS O TRATAMIENTOS

- No utilice Embletta Oold y sus componentes en un entorno de resonancia magnética nuclear.
- Embletta Oold y sus componentes no son resistentes a los desfibriladores.
- Se debe actuar con precaución y cerciorarse de que los cables no rodean el cuello del paciente. En el caso de los niños se requiere una atención especial.
- Embletta Oold y sus componentes no aumentan el riesgo de los pacientes con marcapasos siempre que éstos cumplan la norma EN50061 de seguridad eléctrica de los dispositivos

Instrucciones de Uso (Alll-B) 7/10

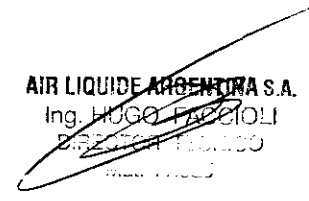

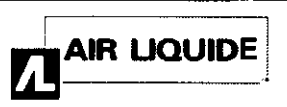

Sistema Embletta Gold - Polisomnografla Instrucciones de Uso

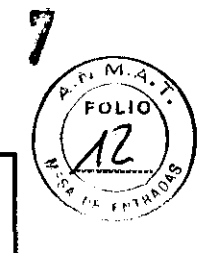

56

médicos. No obstante, no es aconsejable realizar una prueba de impedancia en pacientes con marcapasos, ya que podría provocar que el marcapasos cambiase al modo de interferencias. Antes de utilizar el sistema en pacientes con marcapasos, el operario debe consultar la documentación del marcapasos relativa a sus certificaciones y requisitos de uso o, de ser necesario, ponerse en contacto con el fabricante.

#### 3.8.;

#### LIMPIEZA Y MANTENIMIENTO:

*No se tiene que limpiar el dispositivo Embletta Gold después de cada uso. Los componentes de Embletta Gold no tienen que esterilizarse. Debe evitarse en todo momento el contacto de líquidos con las partes internas y los conectores de Embletta Gold* 

El maletín de Embletta Gold no puede limpiarse con disolventes como la acetona. Para limpiar el maletín utilice alcohol isopropílico comO desinfectante y, a continuación, utilice jabón y un paño húmedo para eliminar la suciedad.

Se recomienda el alcohol isopropílico para la limpieza de las zonas dificiles (p. ej. Aquellas partes cubiertas con la cinta adhesiva, etc.). Después límpielo con agua y jabón para quitar el olor a octanaje.

La correa elástica y los envoltorios de cable se pueden lavar a máquina con el programa suave a 40 °C o lavarse a mano en una solución templada (no caliente) del producto de limpieza hospitalario. Después se debe dejar secar al aire.

Sensores respiratorios

• Sensor Flex de oximetro: Puede limpiarse con alcohol isopropílico.

• Oxímetro: Debe limpiarse con alcohol isopropílico.

*Sensores de un solo uso* 

La cánula nasal y las bandas XactTrace de un solo uso son desechables

Electrodos de un solo uso

Retire los cables conectables y limpie el desinfectante. Conserve los cables conectables para un uso futuro. Tire suavemente de los electrodos de un solo uso desde la superficie de la piel para eliminarlos. Deseche el electrodo.

*Electrodos de copo* 

Retire con agua tibia y un paño los electrodos de copa, utilice el agua para ablandar la crema EC2. Un lavado normal del pelo elimina cualquier resto de la crema adhesiva. En los estudios ambulatorios, indique al paciente las instrucciones de eliminación. Limpie a fondo los electrodos después de cada uso. Sumerja los cabezales de electrodo en agua caliente y límpielos con un cepillo pequefio (para eliminar la crema adhesiva, gel, piel, pelo, etc.). Enjuague los electrodos y deje que se sequen al aire después del remojo.

3.11

#### Resolución de Problemas

*Sonidos de advertencia relacionados con el AutoSet* 

*Previsto para los usuarios de RemLogic-E.* 

En el caso que el dispositivo Embletta Gold deje de recibir datos del dispositivo AutoSet, se producen dos breves pitidos alternos (seguidos de una pequefia pausa) de forma repetida. Este problema puede deberse a varios motivos:<br>
Previsto para los usuarios de RemLogic-E.<br>
En el caso que el dispositivo Embletta Gold deje de recibir datos del dispositivo AutoSet, se<br>
producen dos breves pitidos alternos varios de RemLogic-E.<br>positivo Embletta Gold deje de recibir datos del dispositivo AutoSet, se<br>pitidos alternos (seguidos de una pequeña pausa) de forma repetida.<br>conectado.<br>encendido.

• El AutoSet no está

• El AutoSet no está encendido.

• El cable 3 en 1 está roto.

Si el dispositivo Embletta Gold recibe datos dafiados, se produce un único pitido seguido de una pausa breve. Este error se suele producir cuando se vuelve a conectar el AutoSet durante el uso y se corrige automáticamente en unos minutos.

Instrucciones de Uso (AlII-B) 8/10

LIQUIDE ARRESTERTA S.A. **HOGERACCIOLI** 

Instrucciones de Uso

3.12: Factores Ambientales - Compatibilidad Electromagnética Este dispositivo está diseñado para marlo en el aniumo electromagnético que se describe a continuación. El usuario de este dispositivo debe asegurarse de que la use en dicho entomo.

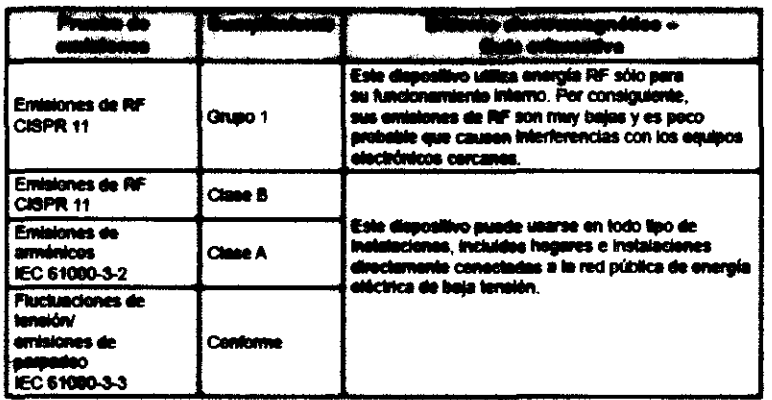

#### Distancia de separación recomendada antre los equipos de comunicaciones de RF portátiles y móviles y cote dispositivo

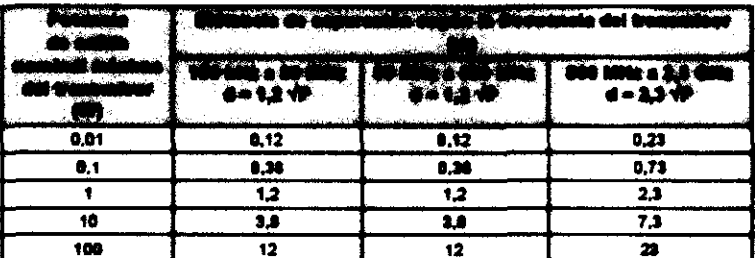

Para transmiseres con potencias de selida nominales máximas no olivolas anteriormente, la distancia de seperación recommulada (d) en metros (m) se puede astimor usando la equació aplicable a la frequencia del transmisor, en la que P es la potancia de salida nominal máxima del transmisor, en vallos (W), según al fabricante del transmisor.

Note 1; A 80 MHz y 800 MHz, se aplice el intervale de frequencia superior para la distancia de separación.

Note 2: Es posible que estas directrices no se apliquen a todas las situaciones. La propagación destromagnética se ve afectada par la absorción y la reflexión en estructuras, objetos y personas.

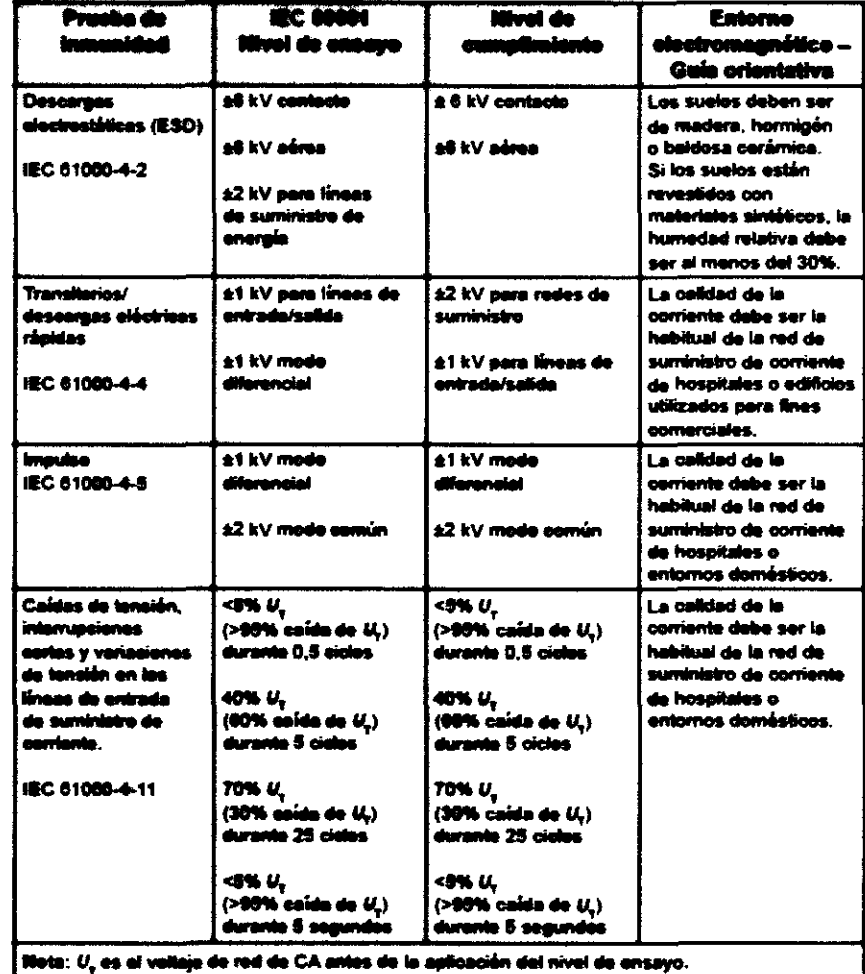

ග

**CTI** 

J

Instrucciones de Uso (Alli-B)

**MR LAGARER INGLISTER** 

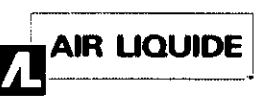

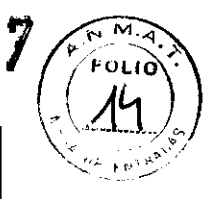

56

#### **Entorno**

El dispositivo Embletta Gold debe guardarse en un lugar limpio y seco. No se aplicará la garantía del dispositivo si se abre el dispositivo. Maneje el dispositivo Embletta Gold con cuidado. A pesar de su resistente diseño, no es impermeable, ni resistente a salpicaduras o a la suciedad.

El rango de la temperatura de funcionamiento se encuentra entre +5 °C y +50 °C. Evite el uso del dispositivo Embletta Gold con gran humedad, donde pueda existir el peligro de que el agua se condense dentro de la grabadora. Mantenga los conectores sin polvo ni suciedad. Consulte las especificaciones técnicas para los límites de presión atmosférica y de humedad.

#### $3.14.$

#### Eliminación del Producto

Según la Directiva europea sobre los residuos de aparatos eléctricos y electrónicos (RAEE), los RAEE no pueden desecharse como basura municipal sin clasificar. Se debe devolver a Embla el dispositivo Embletta Gold cuando esté preparado para su desecho. Póngase en contacto con la Asistencia técnica de Embla (support@embla.com) para obtener más información.

#### $3.16.$

#### **ESPECIFICACIONES TECNICAS:**

Exactitud del oxímetro Nonin Xpod

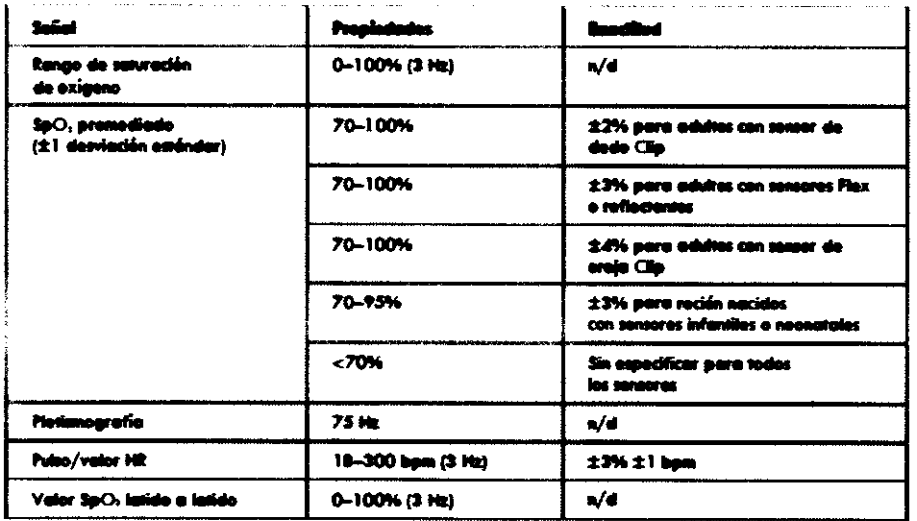

 $\sim$   $\rightarrow$ 

AIR LIQUIDE APPEARTMAS.A. **AGO** FACCIOLI ECTOR TECNICO Mat. 11.925

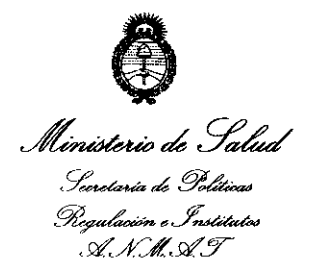

*"2012* - *Año de Homenaje al doclor* D. *MANUEL BELGRANO"* 

#### ANEXO III

#### CERTIFICADO

#### Expediente NO: 1-47-21173/11-2

El Interventor de la Administración Nacional de Medicamentos, Alimentos y Tecnología Médica (ANMAT) certifica que, mediante la Disposición Nº  $1.5.6$   $\ldots$ , y de acuerdo a lo solicitado por Air Liquide Argentina SA, se autorizó la inscripción en el Registro Nacional de Productores y Productos de Tecnología Médica (RPPTM), de un nuevo producto con los siguientes datos identificatorios característicos:

Nombre descriptivo: Sistema de Polisomnografía.

Código de identificación y nombre técnico UMDNS: 17-458 Polisomnógrafos.

Marca de (los) producto(s) médico(s): Embla

Clase de Riesgo: Clase II

Indicación/es autorizada/s: adquirir y registrar señales fisiológicas del paciente, tales como estudios respiratorios de electroencefalograma (EEG), electrocardiograma (ECG, EKG), posición, episodios desencadenados por el usuario y oximetría durante el sueño. Los datos mostrados ayudan al personal sanitario a identificar los trastornos médicos relacionados con el sueño. ~

Modelo/s: Embletta Gold Sistema de Grabación

 $\sqrt[3]{}$ 

Período de vida útil: Ciclo de vida: 7 años (a partir de la fecha de puesta en servicio inicial).

Condición de expendio: Venta exclusiva a profesionales e instituciones sanitarias. Nombre del fabricante: Embla Systems Lugar/es de elaboración: 11001, West 1200 Avenue, Broomfield, Colorado. 80021- Estados Unidos.

Se extiende a Air Liquide Argentina SA el Certificado PM-1084-92, en la Ciudad de Buenos Aires, a ...........16 MAR 2012 ......., siendo su vigencia por cinco (5) años a contar de la fecha de su emisión.

1567 DISPOSICIÓN Nº

 $4\mu$ igh

**Dr aTTO A. ORSINGHFR s·ue\_INTERVENTOR A..N.M . .a...T.**